## ึคณะพยาบาลศาสตร์ มหาวิทยาลัยราชธานี

## แบบบันทึกข้อมูลการพิจารณาข้อสอบ

้วันที่........เดือน.................พ.ศ..........

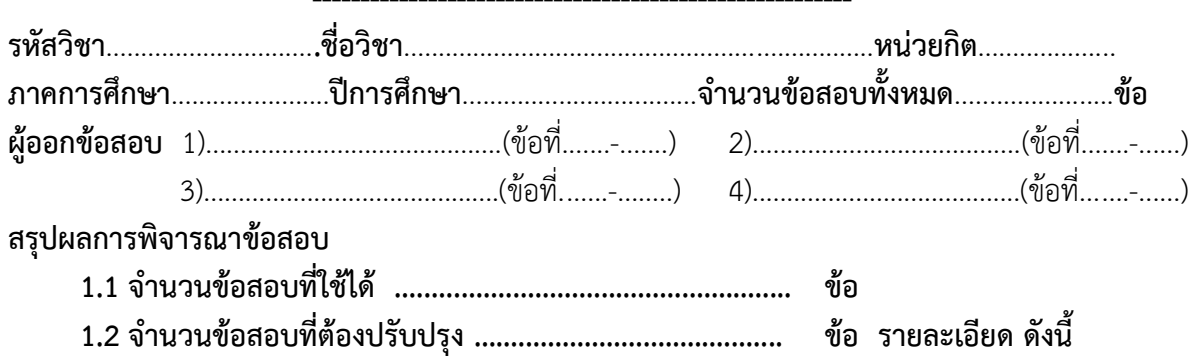

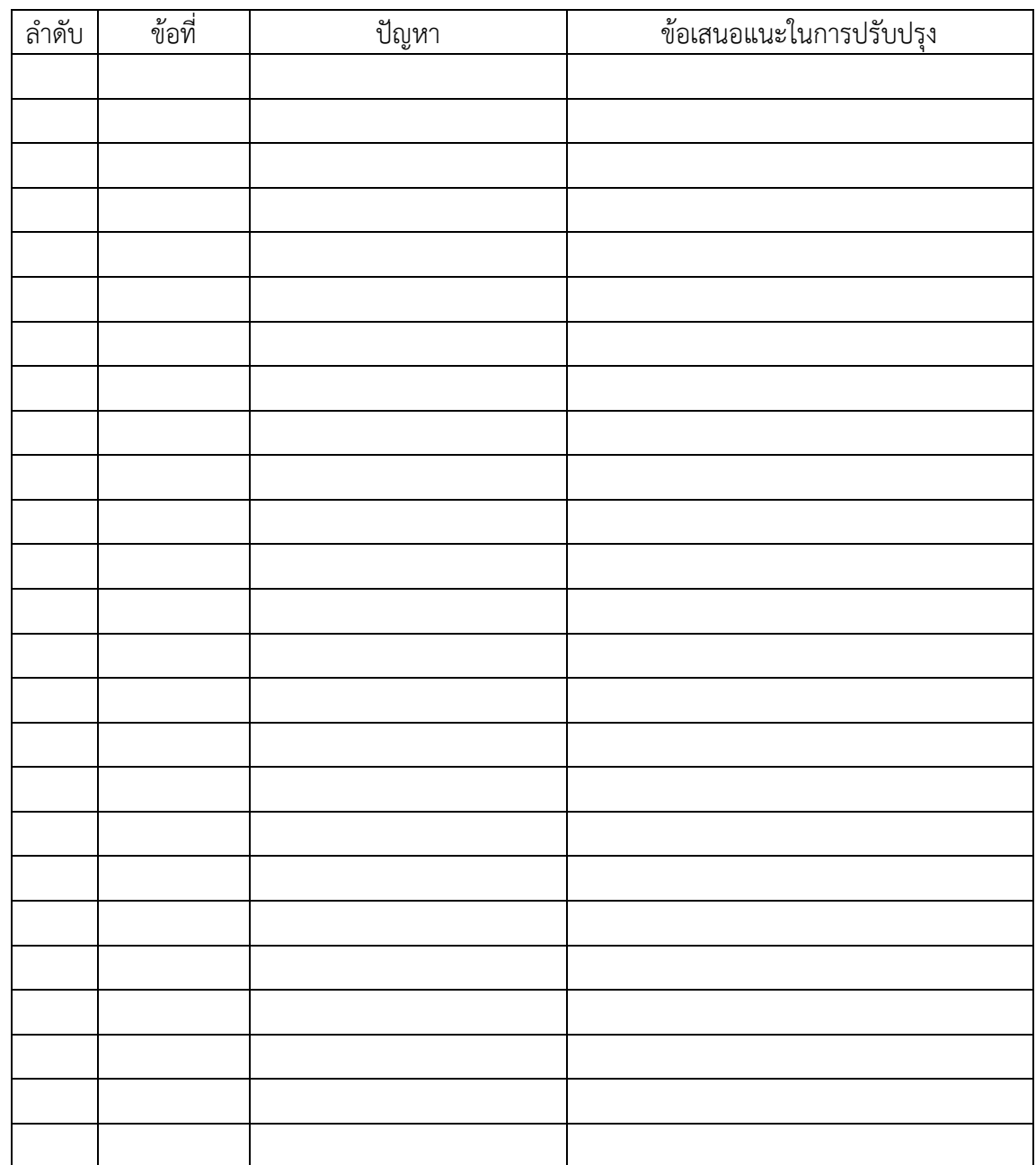

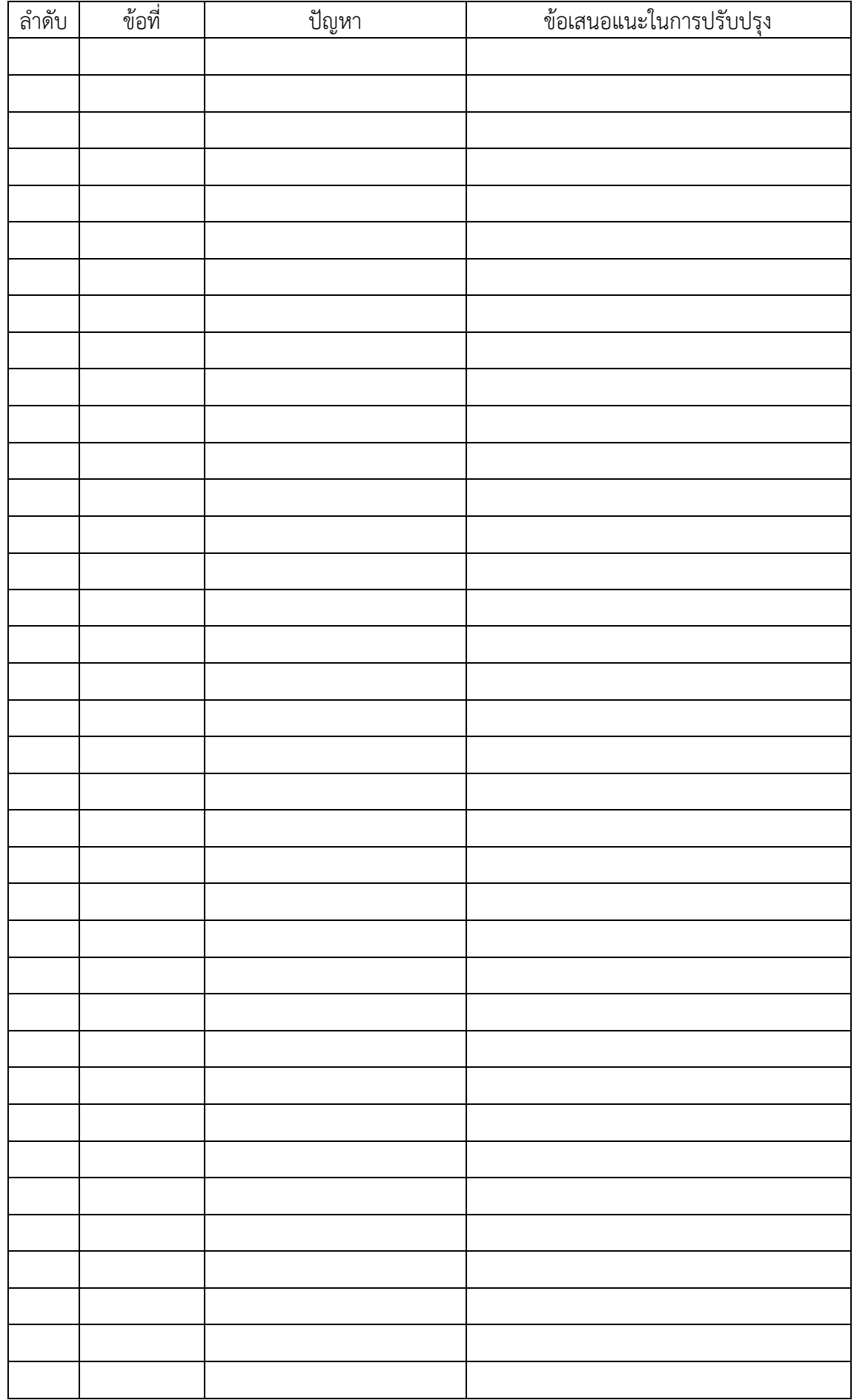

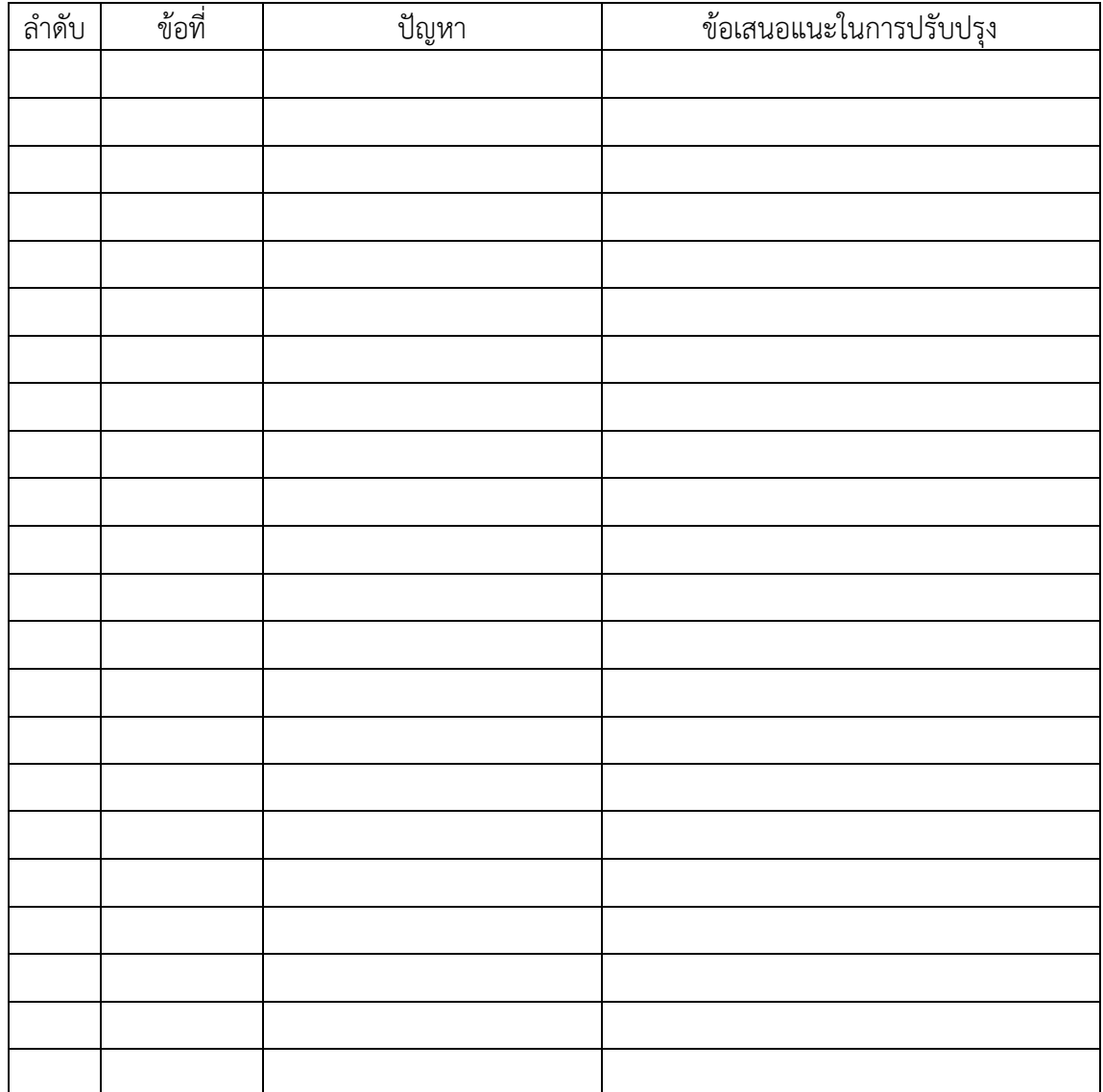

## 1.3 ข้อเสนอแนะอื่นๆ จากกรรมการผู้ทรงคุณวุฒิ

. . . . . . . . 

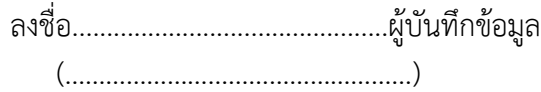